# **Workshop & Class Descriptions** *Pre-registration required*

## **Smartphone Savvy Sessions:**

**Phone Questions? C575 5/17** *free* Q & A with Blair . Share tips you may have, ask questions, and learn from your peers. Both Android and iPhone users welcome. **Sign up by 5/7**

**Cognitive Fun! C570 5/23** *free* Join Blair to learn about fun apps that will keep you sharp! Brain fitness at your fingertips anytime...which apps do you use? **Sign up by 5/21**

**Text Talk C576 6/6** *free* Wondering what all those text abbreviations really mean? Let Blair help you decode your texts and show you how to use them. **Sign up by 6/1** 

## **Technology Workshops**

**Photo Management Part 1 C577 6/27** *free* Are all of your pictures stuck in your phone? Learn how to get your pics off your phone and organize them. If you would like to put your photos on your laptop, please bring it along with all applicable cords to class. Class size is limited. Don't delay in signing up if you want to take this class. **Sign up by 6/22**

**Social Media Safe C578 7/11** *free* Are you currently using social media or want to, but are worried about keeping your information safe and secure? Blair will walk you through the step of keeping your info safe and private on social media. **Sign up by 7/6**

**Photo Management Part 2 C579 7/25** *free* Now that your photos are organized, what's your next step? Learn about creating an album, ordering prints and printing pictures on your own. It is required that you take Photo Mgmt Part 1 before taking this class. **Sign up by 7/20**

#### **Technology Workshops**   *Pre-registration required*  **Pg 6**

Stop in and see Blair to sign up for a class. Must be a member of Canoe Brook (Branford resident, age 60+ **Fees**: Workshops are free. Camera Coaching w/Charlie: free

**Reminder:** Please sign up for all classes and monthly meetings including free sessions! Class sizes are limited and we also need to know who to contact in the event of cancellation. Thanks!

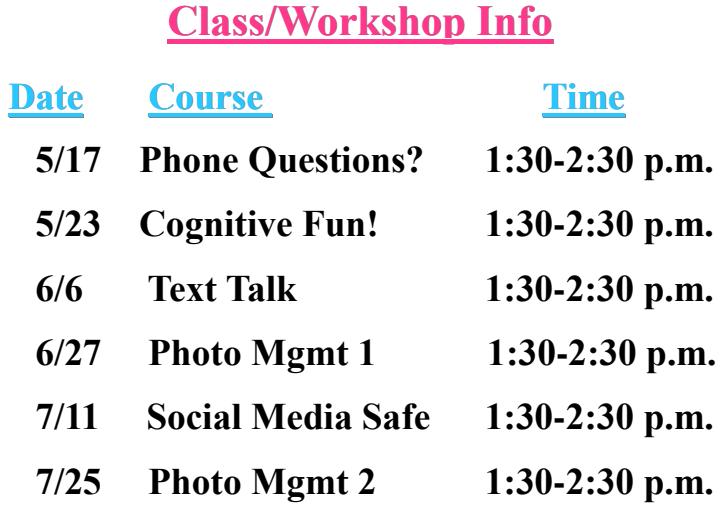

**Using Your Digital Camera** (by appointment) Need some help exploring all that your digital camera is capable of? One-on-one coaching is available Wednesdays, by appointment only. Call any staff member to schedule an appointment with Charlie our digital camera Techspert! **CAM18**

## **Smartphone Tip of the Month:**

Due to the fact that most cell phone cameras have to be crammed into tight spaces to make them fit, they generally don't have the necessary optics needed to zoom in and out. Manufacturers have compensated for this by equipping most phone cameras with a digital zoom. The main difference is that a digital zoom is done with software and not hardware. Basically, the camera takes the image you want to zoom in on and spreads it out over more pixels on your screen. This creates a subpar and often times blurry photo.

Instead of using the digital zoom, try to get closer to your subject. If that is not possible, do your zooming after you take the picture by cropping out the unnecessary parts of the image. This will yield a sharper image while still keeping the focus on your subject.